# skillsoft<sup>\*</sup> global knowledge<sub>\*</sub>

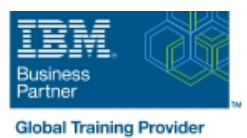

# **z/OS : Job Control Language (JCL) et Utilitaires**

# **Durée: 5 Jours Réf de cours: ES07G**

### Résumé:

Cette formation de 5 jours est concue pour vous apprendre à utiliser Job Control Language (JCL) de z/OS et les programmes utilitaires z/OS dans un environnement batch online. A la fois Storage Management Subsystem (SMS) et non-SMS JCL sont traités. Des exercices pratiques permettent de compléter le matériel de cours. Cette formation remplace la formation ES070FR - OS/390 JCL et Utilitaires.

Dans la dernière révision de ce cours, tous les modules ont été mis à jour avec les nouvelles améliorations et fonctionnalités de z/OS (jusqu'à 2.1) y compris toutes les nouvelles fonctionnalités de JCL et les utilitaires

Ce contenu est lié à l'ERC 5.0. Mise à jour : 27.01.2023

#### Public visé:

Ce cours s'adresse aux personnes qui ont besoin d'utiliser JCL et les utilitaires de z/OS.

# Objectifs pédagogiques:

- A l'issue de ce cours, les participants seront capables de :<br>Identifier les besoins de Storage Management Subsystem
- Coder des ordres de base JCL en utilisant une syntaxe correcte Code réservé et procédures cataloguées et les règles de codage, y compris du JCL pour :
- Création de noouveaux jeux de données
- Faire référence à des jeux de données existants
- Code pour tester une condition
- Constructions de type IF/THEN/ELSE/ENDIF
- Génération de groupes de données **JCL** associés
- 
- Améliorations apportées à JCL par différentes releases de Multiple Virtual Storage (MVS), OS/390, et z/OS
- Pré-requis:

Vous devez avoir des connaissances informatiques de base, Les participants doivent être familiarisés avec les concepts de z/OS et comment ces systèmes surpportent les serveurs Enterprise.

Ces connaissances peuvent être obtenues en suivant le cours ES05G : Présentation de l'Environnement z/OS .

- 
- Utiliser des paramètres symboliques dans les procédures
- Code de remplacements de la procédure
- Utiliser des programmes utilitaires sélectionnés
- Décrire les installations de traitement de bande
- Les ordres pour coder le tri et la combinaison ainsi que les ordres
- **Reconnaître et résoudre les terminaisons anormales communes** Reconnaître et résoudre les terminaisons anormales communes (ABENDs)

Après cette formation, nous vous conseillons le(s) module(s) suivant(s):

#### Contenu:

Consultez les objectifs pour en savoir plus.

#### Méthodes pédagogiques :

Support de cours officiel IBM en anglais remis aux participants.

# Autres moyens pédagogiques et de suivi:

• Compétence du formateur : Les experts qui animent la formation sont des spécialistes des matières abordées et ont au minimum cinq ans d'expérience d'animation. Nos équipes ont validé à la fois leurs connaissances techniques (certifications le cas échéant) ainsi que leur compétence pédagogique.

• Suivi d'exécution : Une feuille d'émargement par demi-journée de présence est signée par tous les participants et le formateur.

• Modalités d'évaluation : le participant est invité à s'auto-évaluer par rapport aux objectifs énoncés.

• Chaque participant, à l'issue de la formation, répond à un questionnaire de satisfaction qui est ensuite étudié par nos équipes pédagogiques en vue de maintenir et d'améliorer la qualité de nos prestations.

#### Délais d'inscription :

•Vous pouvez vous inscrire sur l'une de nos sessions planifiées en inter-entreprises jusqu'à 5 jours ouvrés avant le début de la formation sous réserve de disponibilité de places et de labs le cas échéant.

•Votre place sera confirmée à la réception d'un devis ou ""booking form"" signé. Vous recevrez ensuite la convocation et les modalités d'accès en présentiel ou distanciel.

•Attention, si vous utilisez votre Compte Personnel de Formation pour financer votre inscription, vous devrez respecter un délai minimum et non négociable fixé à 11 jours ouvrés.